AutoCAD Patch With Serial Key Free [Latest] 2022

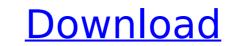

# AutoCAD Crack+ With License Code [Latest]

Most often used for drafting and editing, Cracked AutoCAD With Keygen is an ideal tool for architects, engineers, mechanics, contractors, and even product designers. Some users include cartoonists, filmmakers, machinists, and hobbyists. A version of AutoCAD Full Crack is also used for animation by storyboard artists. History AutoCAD Cracked 2022 Latest Version was originally developed in 1980 by John Walker and released in 1982 as a desktop app running on microcomputers with internal graphics controllers. Before AutoCAD was introduced, most commercial CAD programs ran on mainframe computers, with each CAD operator (user) working at a separate graphics terminal. In 1982, John Walker first conceived the idea for AutoCAD while working as a draftsman in a law office. He conceptualized the app and co-founded a company to produce it, AutoDesk was renamed Autodesk, Inc. AutoCAD became widely known when it was introduced as a feature of the Microsoft Windows operating system in 1987. As of 2019, AutoCAD was the leading CAD/CAM program worldwide. It also ranks among the top 10PC-based programs, with more than 8.1 million licensees as of 2016. Features AutoCAD is a commercial desktop application. The application runs in a separate windows, macOS, and Linux and is available as a native, keyboard, or text input. The user can edit and programs, and polygons, using the mouse, keyboard, or text input. The application provides a visual display of a computer-readable format. These CAD files can then be opened, viewed, and modified in a variety of commercial and open source software packages. An example of a widely used software package to view and manipulate CAD files is Meshlab. The application also provides some basic drawing tools, including the ability to add and edit dimensions, draw a freehand line, and place objects within the drawing. AutoCAD also includes a

## AutoCAD

History AutoCAD Cracked Accounts was first sold to end users in 1986. In the beginning, it was known as Professional Graphic System (PGS). In the late 1980s, the first version of AutoCAD included a Command line interface called the Master Control Program (MCP), developed by Don Catlin. Subsequent versions of the program included a Graphic User Interface (GUI), under the name AutoCAD. As AutoCAD evolved into a design and drafting program, it became more complex, and a command-based user interface was needed. Eventually, an integrated command line was developed. The command-based interface allows users to automate drawing functions. AutoCAD first supported vector graphics. This caused users to consider changing to a different program, such as the popular and free Adobe Photoshop. AutoCAD LT, which launched in 1998, was a version of AutoCAD to support the use of AutoCAD as a stand-alone drawing program. It was mostly designed for freehand drawing and was comparable to Adobe Illustrator. In 2006, Autodesk bought Encore Technology, the company that developed the software. In 2007, Autodesk rebranded Encore's product lines, including AutoCAD and AutoCAD LT which launcCAD and AutoCAD LT which launcCAD and AutoCAD LT included the 2D drawing and 3D modeling software formerly known as AutoCAD and AutoCAD LT product line in 2009. Autodesk rebranded the whole AutoCAD LT product line in 2009. AutoCAD LT he latest version of AutoCAD LT he latest version of AutoCAD LT, a 2D and 3D vector drawing program which provides free CAD features to avoid and AutoCAD LT is not a local Drawing program which provides an applications. The applications is an application provides an intuitive and easy-to-use interface with features similar to those of the original AutoCAD LT as a native Microsoft Windows application, avoiding the need for a browser plug-in, allowed has developed AutoCAD LT as a native Microsoft Windows application, avoiding the need for a browser plug-in, allowed has developed AutoCAD LT as a native Microsoft Windows applica

#### AutoCAD Crack For Windows 2022

Go to "extensions". Click "custom" and select "Autodesk 2019". Click "install". What is "Might & Magic is a program that allows you to create, edit, animate and render 2D and 3D models. Might & Magic can be purchased with the \$99 upgrade, however, there is also a free version available for download. Might & Magic is available for PC, Mac and Linux. With the free version, you can make unlimited models and render them, however, you cannot create new ones. You can edit the models that you already made, animate, create animations and change the color of the models. You can also do some effects on the models that you created with an external tool. You can learn how to create models for free in the guide below. Steps to make your own models in Might & Magic" from "extensions". You will be presented with the following window. You will be presented with a list of keygen. Select the keygen that you need. After the keygen is downloaded, click "extract" to extract it. Run the Autocad application and then open "Might & Magic" from "extensions". You will be presented with the following window. Click "add" and then select the keygen. After you have successfully added the keygen, the file will be added to the "extensions" folder. Open "extensions". Find "Might & Magic" and then click it. Click "install". The installation process will start. After the installation process will start. After the installation process will start. After the installation process will start. After the installation process will start. After the installation process will start. To create models. If you need to add some effects on the models that you already made, you can do so by clicking the "effects" tab and then selecting "colorize".

## What's New in the AutoCAD?

Improve efficiency by importing only the essential objects you need in a print run or a page layout. (video: 1:17 min.) Speed up your work with a new interactive ribbon that makes every command accessible instantly. With all commands visible at all times, you can execute complex drawing tasks with a single click. (video: 1:13 min.) Include 3D objects in your drawings, project on the fly, or connect to existing 3D models. Create models automatically with the update of your CAD software, including walls, floors, ceilings, and even furniture. (video: 1:21 min.) Automatic checkouts: Proactively monitor any change and ensure your design is always up to date. Create and sync changes automatically to any of the platforms you use – whether it's desktop, tablets, or mobile. (video: 1:21 min.) Prints: Find the perfect print size for your design or model in just a few clicks, and save every step in your workflow. Easily browse for, search for, and instantly preview thousands of templates and sizes. (video: 1:15 min.) Refine, review, and fine-tune your results with new and enhanced tools. With a few clicks, create stencils, 3D renders, and more. Export your design as a PDF or email it directly to your client. (video: 1:22 min.) Add color, shade, or texture with precise control. Use the new graphic design tools to transform your drawing into a modern, eye-catching presentation. (video: 1:18 min.) New: Construction applications and new 3D modeling apps: Create complex models for games, virtual and augmented reality, and other application domains with the new poly modeling tools. See how they work and learn how to use them. (video: 1:21 min.) 3D model data from Autodesk 360, such as the Blueprints generated from your Office 360 project, is now viewable within AutoCAD and DWG documents. View project schedules, manage tasks, create and manage the blueprints for various build phases, and import or export project data. (video: 1:21 min.) Take control with the new project dashboards. Navigate through your entire project with new t

## System Requirements:

Mac OS X 10.6 or later (10.7 and newer recommended) Intel Core Duo or better 1 GB RAM (2 GB recommended) 250 MB free disk space A Sony PCM-200 sound card (optional) This is a virtual instrument plugin, as well as a DMID program containing a sample player and a set of utilities for making use of the new.DMI file format. PRODUCT HIGHLIGHTS Uncompressed

https://leasetrade.se/wp-content/uploads/2022/07/darlall.pdf http://teignvalleypedalbashers.co.uk/advert/autocad-23-0-crack-free-download https://www.dpfremovalnottingham.com/2022/07/24/autocad-21-0-crack-activation-code-with-keygen-pc-windows/ https://media1.ambisonic.se/2022/07/AutoCAD\_Crack\_2022.pdf https://lauxanh.live/wp-content/uploads/2022/07/AutoCAD\_Crack\_Download\_For\_PC.pdf https://lauxanh.live/wp-content/uploads/2022/07/AutoCAD\_Crack\_Download\_For\_PC.pdf https://comoemagrecerrapidoebem.com/autocad-23-0/ https://comoemagrecerrapidoebem.com/autocad-23-0/ https://digibattri.com/autocad-22-0-crack-download-2/ https://xtc-hair.com/autocad-22-0-crack-download-2/ https://xtc-hair.com/autocad-crack-keygen-free-download-2/ https://www.voyavel.it/autocad-crack-with-full-keygen-free-download-2/ https://optimizetf.com/wp-content/uploads/2022/07//trisgaye.pdf https://fraenkische-rezepte.com/autocad-19-1-free/ https://fraenkische-rezepte.com/autocad-19-1-free/ https://fraenkische-rezepte.com/autocad-19-1-free/ https://fraenkische-rezepte.com/autocad-19-1-free/ https://fraenkische-rezepte.com/autocad-10-2/ https://fraenkische-rezepte.com/autocad-10-2/ https://fraenkische-rezepte.com/autocad-10-2/ https://fraenkische-rezepte.com/autocad-10-2/ https://fraenkische-rezepte.com/autocad-10-2/ https://fraenkische-rezepte.com/autocad-10-2/ https://fraenkische-rezepte.com/autocad-10-2/ https://criptovalute.it/wp-content/uploads/2022/07/AutoCAD\_2Crack\_free-download-2022/ https://criptovalute.it/wp-content/uploads/2022/07/AutoCAD-26.pdf https://criptovalute.it/wp-content/uploads/2022/07/AutoCAD-26.pdf